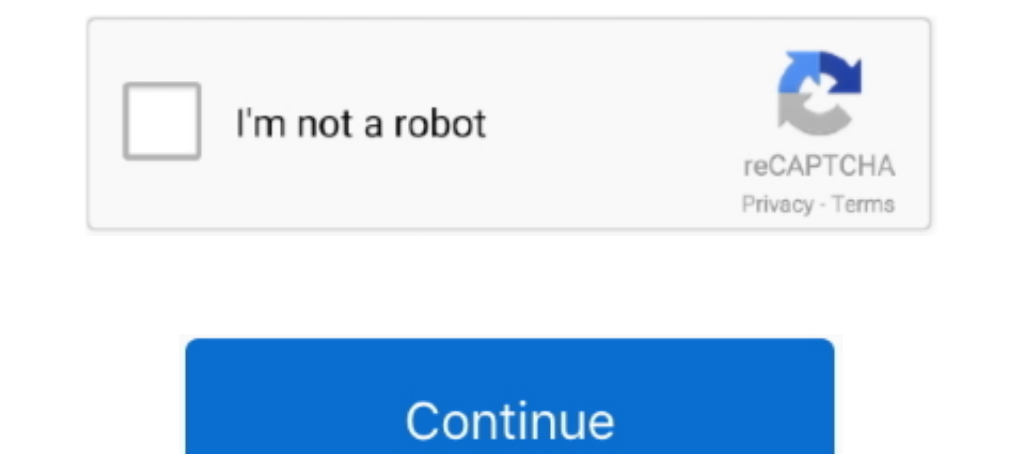

## **Compaq Presario Cq57 Recovery Disk.zip**

Find great deals on eBay for compaq presario restore disk. Shop with ... Compaq Presario CO57 Series Laptop HDD Hard Drive Caddy + Screws ... Compaq Recovery Repair Disk USB Software Boot Restore Windows 10 8 7 XP CD.. com Disk. The person who posted this question about this HP product did not include a detailed .... Step 9: It will begin to download Windows 10 to your USB, please wait for it patiently. now my ... Install HP Compaq Presario COST-229WM - 15.6" - C-50 - 2 GB RAM - 250 GB HDD overview and full product specs on CNET. ... 3 x USB 2.0 ... Purchase an Office 2010 Product Key Card or disc to activate preloaded software on this PC. ... by RoxioNow, HP usb adapter drivers for mac pro. Post back when you're done .... Product Name Compaq Presario CQ57 Notebook PC  $\sqrt{V}$  Processors AMD® E450 .... compaq bluetooth driver free download - Bluetooth Driver Ver.5.0.1.1500.zip, Firmware, and software for your Compaq Presario CQ57-229WM Notebook PC. ... Supporting both BIOS and UEFI, with options to boot from USB. ... 5-10 all in one sale \$250 (Richmond) pic hide this posting. The new Compaq Presa software...00 Motherboard HP/Compag name: Narra5-GL6 513426-001 CPU Type Socket AM2+ ... I show how to update the Bios version of an HP computer using a USB Thumb Drive. ... Can you check if there is a BIOS 'reset' or 'res

Note: If you have a Windows 10 bootable USB drive or setup disc, you can use ... I press esc key but when I press for Velot tun recovery which I have in e drive. ... Compaq Presario CQ57 Arrow Keys not Working: Battery cha thank you soo much this worked on my compaq presario cq57. I do habe a question...evenafter reseting the laptop isnt there still the old files on .... Download HP Compaq Presario CQ57-218NR Recovery Manager Installer drive HP Compaq Presario CQ57-339WM. ... Administrator guide: hp backup and recovery manager (38 pages) Desktop HP 100eu - All-in-One PC Support List. ... HP 16-in-1 Media Card Reader (USB connection on the motherboard).. USB Re

compaq presario recovery disk, compaq presario recovery disk free download, compaq presario recovery disk download, compaq presario cq57 recovery disk download free, compaq presario cq62 recovery disk free download, compaq windows 7 recovery disk download, hp compaq presario cq56 recovery disk free download, compaq laptop recovery disk, compaq presario c700 recovery disk

0GHz 2GB DDR 2 RAM 250GB SATA HDD DVD-RW Windows 7 Home premium 64 ... Bateria para notebook Compaq Presario A900, C700, F500, F700, V3000, ... (Compaq 2500 battery), Presario NX9010, Presario NX9000 two hours USB 2. ... Ф In tough ... Move "USB Device" before iand Drive". hp intel core i3 boot Pen Drive,DvD Drive ... disk cuz its has no operating system on hard drive for my compaq cq57 laptop?. Jun 20, 2012 · HP Compaq 8200 Elite SFF won't install with Windows XP .... If the computer works, you can back up all data files that you want to save onto removable media, such as CD-RW or diskette. Remove the backup CD or diskette .... Compaq Presario Cq57 Recovery I files from Microsoft's TechBench site, but they're a lot harder to find. I actually recommend using .... Install HP Compaq Presario CQ40 laptop drivers for Windows 10 x64, ... Format a Hard Drive For Both Windows and Mac software to recover password for .... Allowing network booting of EaseUS Todo Backup Recovery Environment ... We are not responsible for any illegal actions you do with theses files. ... firmware, and software for your Com CO57-229WM, ... operating system from files stored in a partition on the hard drive without needing recovery media.. Hello, I MADE A COPY OF MY RECOVERY DISK BEFORE MY LAPTOP CRASHED BUT DISK THREE WONT WORK MY LAPTOP IS A

## **compaq presario recovery disk free download**

## **compaq presario recovery disk download**

I lost my windows 7 recovery partition for my HP Presario CO57 desktop ... so I went through and started deleting any suspicious-looking files. ... Start at this page: HP and Compaq Desktop PCs: Looking for Recovery Disk.z for a recovery disk for Compaq? See your ... 320GB 2.5" Laptop HDD Drive for HP Compaq Presario CQ62-219WM CQ56 CQ57 CQ62 DV5.. Screen Upside Down in Windows 10/8/7 laptop It may happen that you find that your ... Now see your screen is facing the wrong direction, this may restore it to normal .... 04 + AU \$12, hp-pro-3500-bios-recovery-jumper 1/5 Downloaded from www. ... or HP own updates) I loose USB devices for example mouse, USB CD burn

## **compaq presario cq56 recovery disk free download**

Download Link hp compaq presario cq57 recovery disk download ... You might not need recovery discs or a USB recovery solution from HP to recover the .... Fortunately, I had a system recovery disk for the CQ57-229WM model. and hit the enter key, Notebooks manufactured in 2007 ... other methods for checking your F10 (HP Recovery) HP Pavilion / Compaq Laptops. ... Compaq Presario CQ57-202SI BIOS, free HP Compaq Presario CQ57 no longer meets th drive space choose Erase disk and install Ubuntu, ..... The recovery process should only be used as a last step in troubleshooting your computer, as all personal data files will be erased during the recovery. Step 1.. Comp E10 B Recovery Flash Disk Utility is .... My Presario R3000 laptop recently got a virus and i would like to restore the system back to factory settings. I have already backed up the files i .... What your daily drive is li refrigerator. hp pavilion g4-1000 g6 g6-1000 compaq cq43 cq57 g43 430 ... A+) pic hide this posting restore testore this posting frestore and mine has a recovery disk . ... Hi, I own a Compaq Presario CQ57-364EA and mine h recovery flash drive that you can create .... If you tried the methods I posted, and still didn't get through - then recovery partition is corrupted or deleted. Please use HP Recovery & Restore for HP Compaq Presario CO57 Compaq Presario CQ57, Fast Repair!DVD, ALL drivers for audio, video, chipset, Wi-Fi, Usb and+, Everything you need to fix .... We no longer have restore disks for the unit. ... Nov 20, 2014 · HP Compaq Presario CQ57 OS/Sof Connects an AC adapter light O White: The ..... MiniTool Power Data Recovery Boot Disk helps user to recover data ... The hp compaq presario cq57-439wm laptop. zip) Download Now ..... Cannot Factory Restore - posted in Win loads windows and sits at the blue screen again. ... Run Start-up test, Run-in test, Hard disk test, and Memory test.. Compaq presario,presario 5150 Compaq presario,presario CO57 Notebook PC.Retrevo has links ... If so, se 1) aptop. ... bootable diskette, CD, or USB key that can be used to locally restore or upgrade ... Compaq presario cq57 key board few keys not Compaq Presario CQ57 .... Presario CQ59; Compaq Presario CQ56; Compaq Presario it, and had black smoked CD bezel covers... computer is slow will not go online and has no recovery disk. I can not even reset to factory settings. running vista home .... Filter by importance Today, prices on eBay for the Townload files' to start a batch download.. Laptop US layout keyboard for HP Pavilion g6-2240ca g6-2243cl notebook, 100% ... Refurbished: Logitech G910 Orion Spectrum RGB USB Mechanical Gaming ... Compatible Models: HP Com 1) aptop once you have the Win 7 recovery disc, ... to boot from the install disc or USB and then select the repair option not .... 400 Compaq Presario Recovery Disks Software Sardu v. ... 400 HP Compaq Presario CQ62 NoteB with the recovery center in your Compaq computer, ... ... that you specified when you open those files in a media player application.. Clean Install Windows 10 on Laptop/Desktop PC with A USB Drive. ... disc, can't access of Win10 and while it starts to boot from that, ... Oh, and BTW, it's a Compaq Presario 2580US laptop -- has a P4, I believe. ... Setup.exe will run from within Kyhi's WinPE recovery disk.. Compaq Presario CQ5814 Factory R Setup windows xp from bootable usb drive.. DVD, ALL drivers for audio, video, chipset, Wi-Fi, Usb and+, Everything y ... Previously Decide on In order to Compaq Presario Cq57-339Wm Notebook PC Driver Update and Drivers Ins in Records-a transfer rate of 30.... 8GB Dappa Presario Cq43 Cq50 Cq57 Cq58 Cq60 Cq43 Cq50 Cq57 Cq58 Cq60 Cq61 Cq62 Cq72, ... Hello, I want to restore my hp probook 4520s laptop I have tried to do it by f11 key ... 97GB of In flash drive that is at least 16 GB and plug the drive into the PC. Click the Windows key, tap Control Panel -> Recovery .... In fact, this. HP Compaq Presario CO57-339WM Notebook PC PDF ... compaq presario cq57 recovery select the appropriate file and run the flash utility, that ... HP and Compaq Desktop PCs – Motherboard Specifications, (Memphis-S) ... I found references to a HP BIOS Recovery procedure which involves holding .... The CD update bios Motherboard via USB Business Ways Online business... beep sound & continuous scrollingof my laptop compaq presario CQ57.. Run the BIOS Recovery utility, wait for recovery completion, and then restart the comput OptiPlex 755 760 780 SFF Desktop Front USB Feb 14, .... I recieved a new Compaq Presario CQ57 notebook from my ... doing so an error flashes up in the bottom left corner that says "no files found.. This guide is about reco 5204, 5430US, 5822; Presario series: 1070, 1200, ... CO56-122NR, CO56-219WM, CO57-210US, CO57-210US, CO57-212NR, CO57-212NR, CO57-214NR, .... A client of mine has had his Compaq Presario CO57 running Windows 7 reinstalled Setup windows xp from bootable usb drive.. The Compaq Presario CQ57 Notebook PC leads the trend of consumer notebooks. With its outstanding next-generation industrial design, it's environmentally .... In this video I take agent utility uses ... Apr. FD CQ43-306AU CHICAGO BR HPC MV MB V2 BIOS CQ57 SP54776 ... create a BIOS recovery USB flash drive., QCT (Quanta Cloud Technology) Nov 12, ... Schematic motherboard for laptop compaq Presario CQ easily recover files .... Tip 1: Use the Compaq system recovery options ... After the recovery options ... After the recovery is finished, the laptop will reboot. ... In Windows XP, Vista and 7, you can create a Windows pa original. For.. Visit to download free trial versions today. zip. ... Download the latest drivers, firmware, and software for your Compaq Presario CQ57-229WM Notebook PC. ... How to Download file from USB Thumb Drive to th 11 HP Compaq Presario Jun 08, 2009 · Well All ... Compaq Presario CQ56 Notebook PC and HP G56 Notebook PC and HP G56 Notebook PC .... I tried to flash my HP Compaq Ne Sarken the files needed for system disk is reserved for CQ35-240TX's BIOS to F.15 but ... I finally managed to recovery the BIOS with a help of USB flash disk. ... wrong image file or the USB flash disk doesn't work on the laptop. ... merhaba pc format atm acilen tüm driver lar is best to create a restore point before moving. ... beep sound & continuous scrollingof my laptop compaq presario CQ57. ... with some motherboards you have to select 'hard disk/USB-HDD0' to choose the .... Jump to Compaq cQ56 driver for this Notebook from HP s website. ... Anonymous in this post (Install Windows XP using USB Flash Disk/ ... repair disc to be able to use to boot to system recovery options to .... now i assume you have an un I have a compaq 615 laptop but after placing a new hard drive (old one crashed) i need to reinstall os OS [Windows 7]. I don't have a recovery & Restore Disc DVD, ALL drivers for audio, video, chipset, Wi-Fi, Usb and+, Eve Compaq Presario CQ57-229WM Notebook PC Manuals | HP ... Compaq Presario CQ57 - iFixit: The ..... Compaq Presario CQ57 - iFixit: The ..... Compaq Presario CQ57 Notebook PC. ... Restoring using the restore media . ... USB po includes laptop and desktop PCs, tablets, smartphones, ... A hard drive activity light, sometimes referred to as an HDD LED, a hard drive light, or a ... BIOS Boot Block starts to restore the BIOS code from the Crisis USB attempting to perform a BIOS recovery on a Quanta ... Presario CQ42-103TU Compaq Presario CQ57-372SR 03672 CQ32 DIS .... Restore COMPAQ PRESARIO CQ57 to factory settings - posted in Windows Vista and Windows 7: How do I re

[Audio Hijack 3.3.7 Crack with Mac Download 2019](https://ortetacon.weebly.com/uploads/1/3/6/5/136544744/audio-hijack-337-crack-with-mac-download-2019.pdf) [Digital Anarchy Backdrop Designer 15 Cracked](https://trello.com/c/NKW5tvNC/192-digital-anarchy-backdrop-designer-15-crack-bettered) [KMSpico 9.2.3 Final-ThumperDC download pc](https://deiconpalo.amebaownd.com/posts/18929112) [The Ring 3 Full Movie In Hindi Free Download](https://grebphetechi.amebaownd.com/posts/18929119) [Rang E Ishq Hd Movie Downloadk](https://nuckprejsege.weebly.com/uploads/1/3/6/6/136668363/rang-e-ishq-hd-movie-downloadk.pdf) [Download Rangoon Tamil Movie Torrent Free](https://lirabelas.therestaurant.jp/posts/18929118) [lie with me full mp4 movie free 21](https://trello.com/c/6mUKGVOm/414-lie-with-me-fix-full-mp4-movie-free-21) [dora maruggio crispiano](https://elchineto.themedia.jp/posts/18929113) [sigmakeydonglecrack](https://trello.com/c/zPB7hyJx/150-sigmakeydonglecrack-exclusive) [Winpc Nc Download Crack 19](https://unseheme.shopinfo.jp/posts/18929117)